. . .

## Memoria fisica: 32 palavras Tamanho de pagina: 4 palavras Molduras de pagina: 8

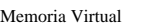

a b c d

a b c d a b  $\mathbf{c}$ d

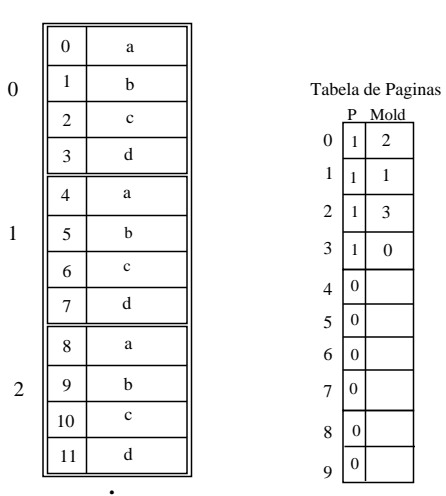

. . .

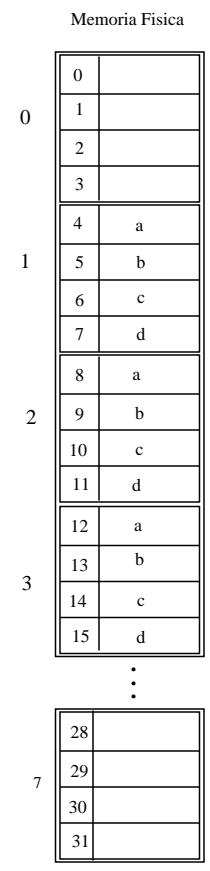